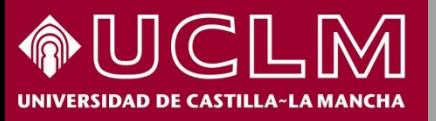

## **Métricas de revistas en Scopus**

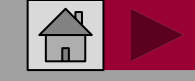

**Biblioteca** BWI **Universitaria** 

## **Métricas de revistas en Scopus**

## **Scopus**<sup>®</sup>

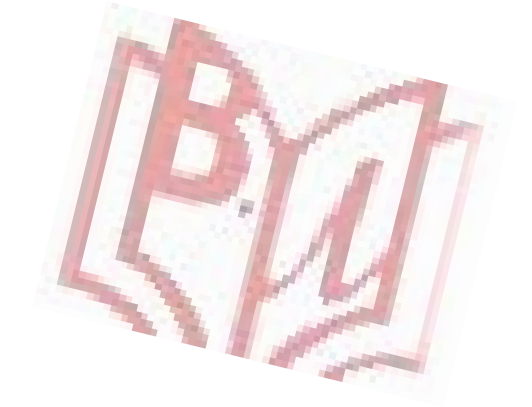

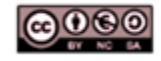

Material elaborado por la Biblioteca de la Universidad de Castilla-La Mancha y distribuido bajo Licencia Creative Commons Atribución-No comercial-Compartir igual 4.0 Internacional

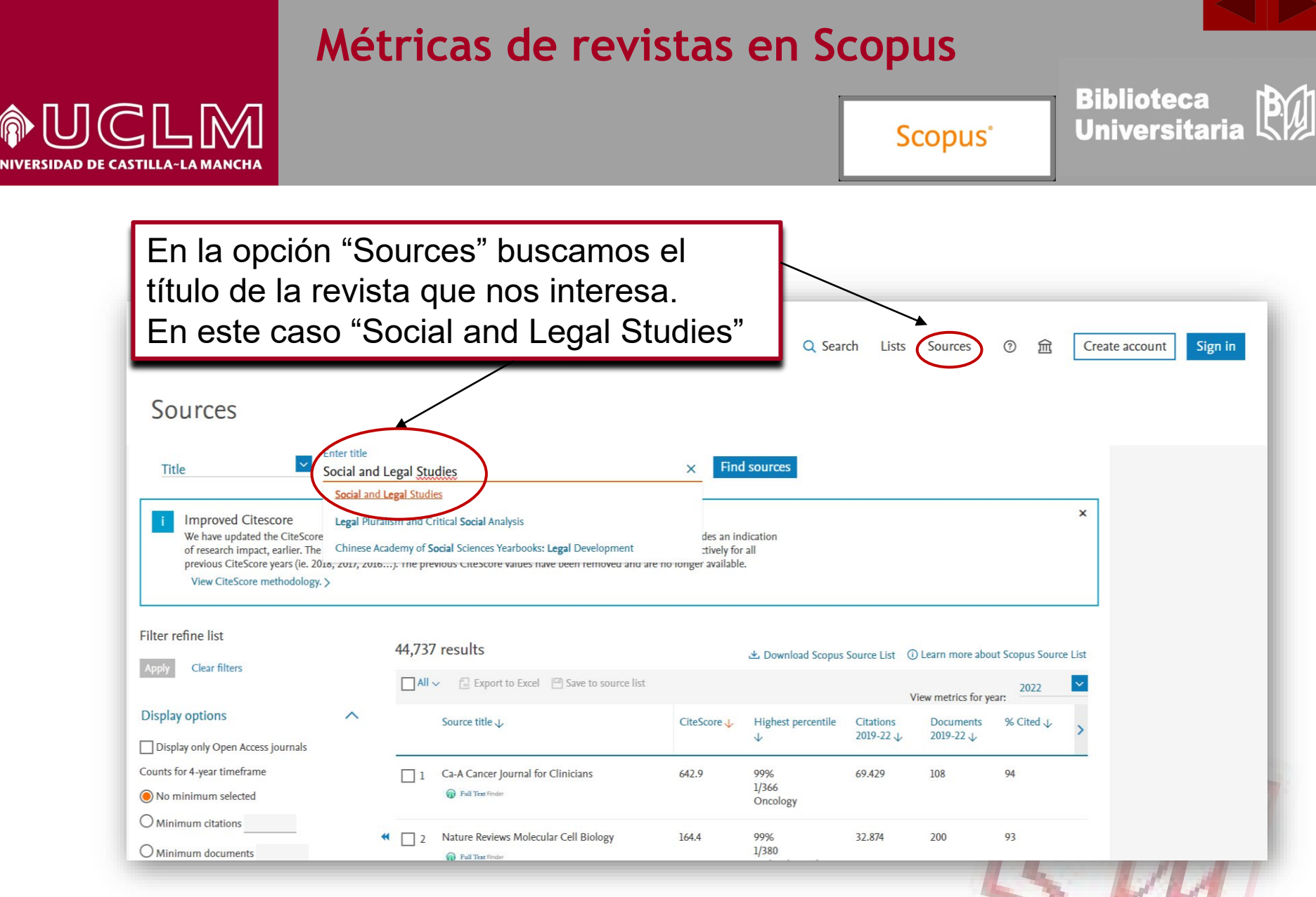

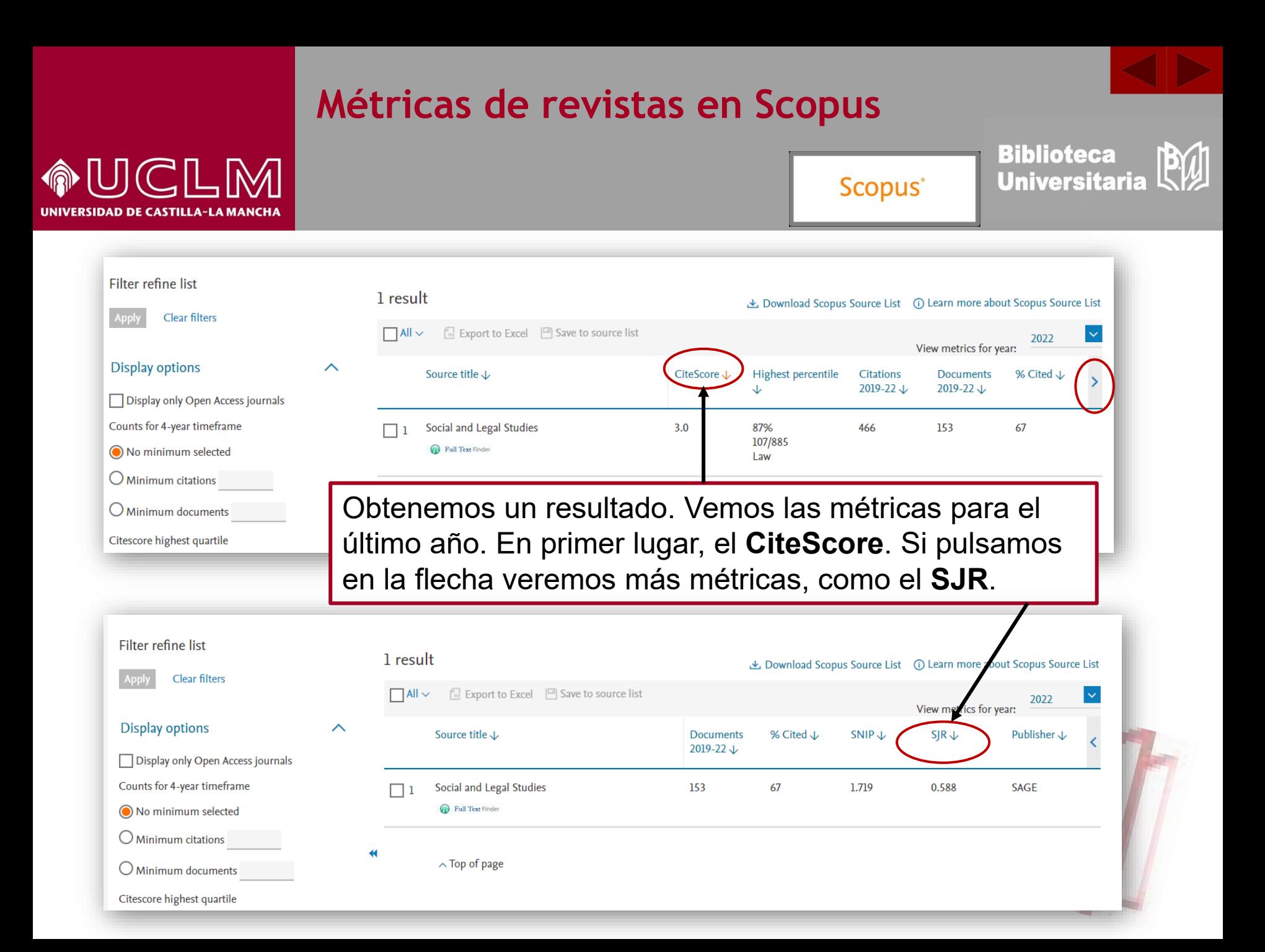

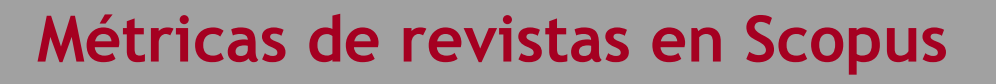

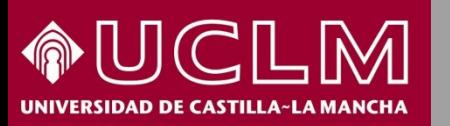

Scopus<sup>®</sup>

Biblioteca<br>Universitaria

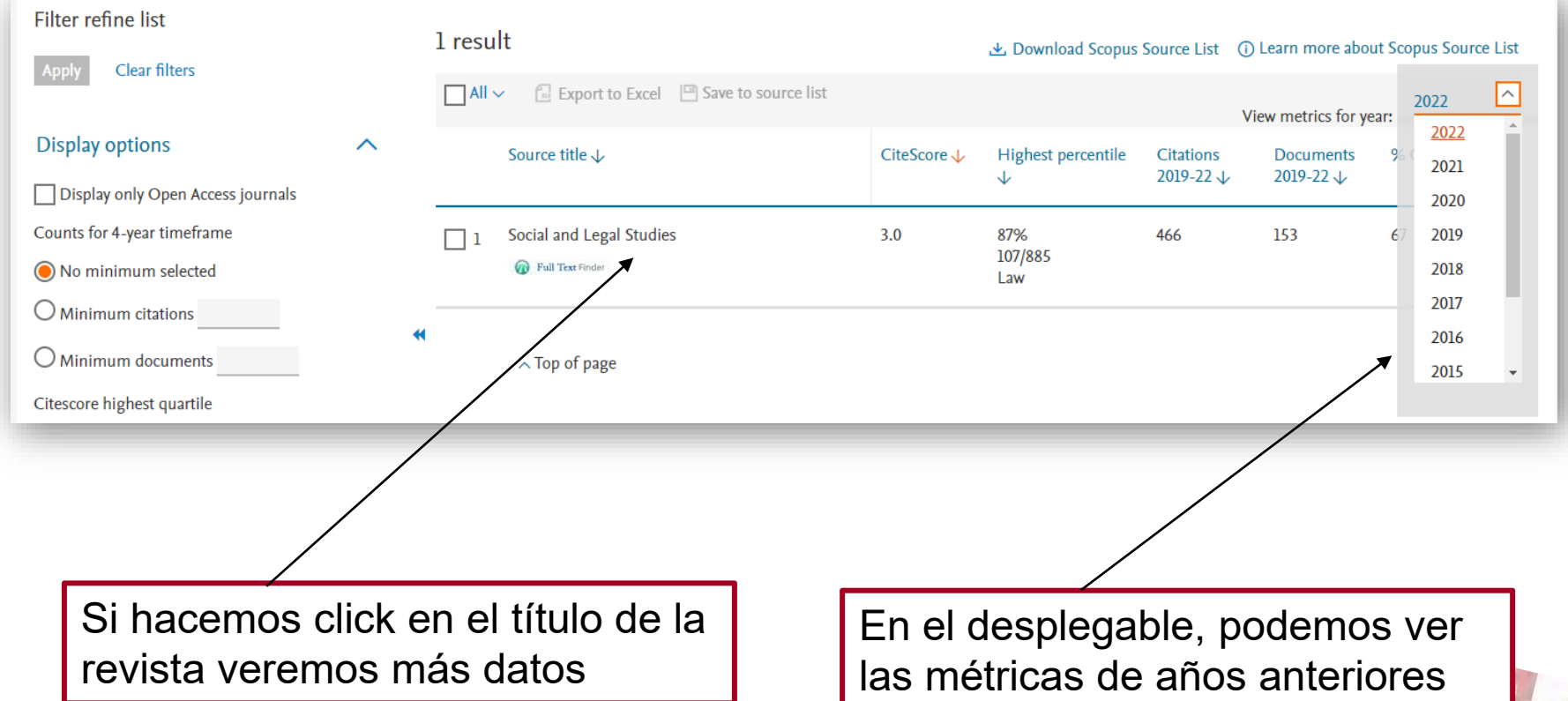

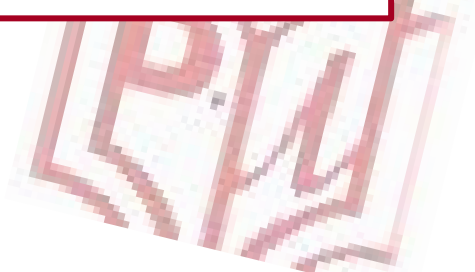

## **Métricas de revistas en Scopus**

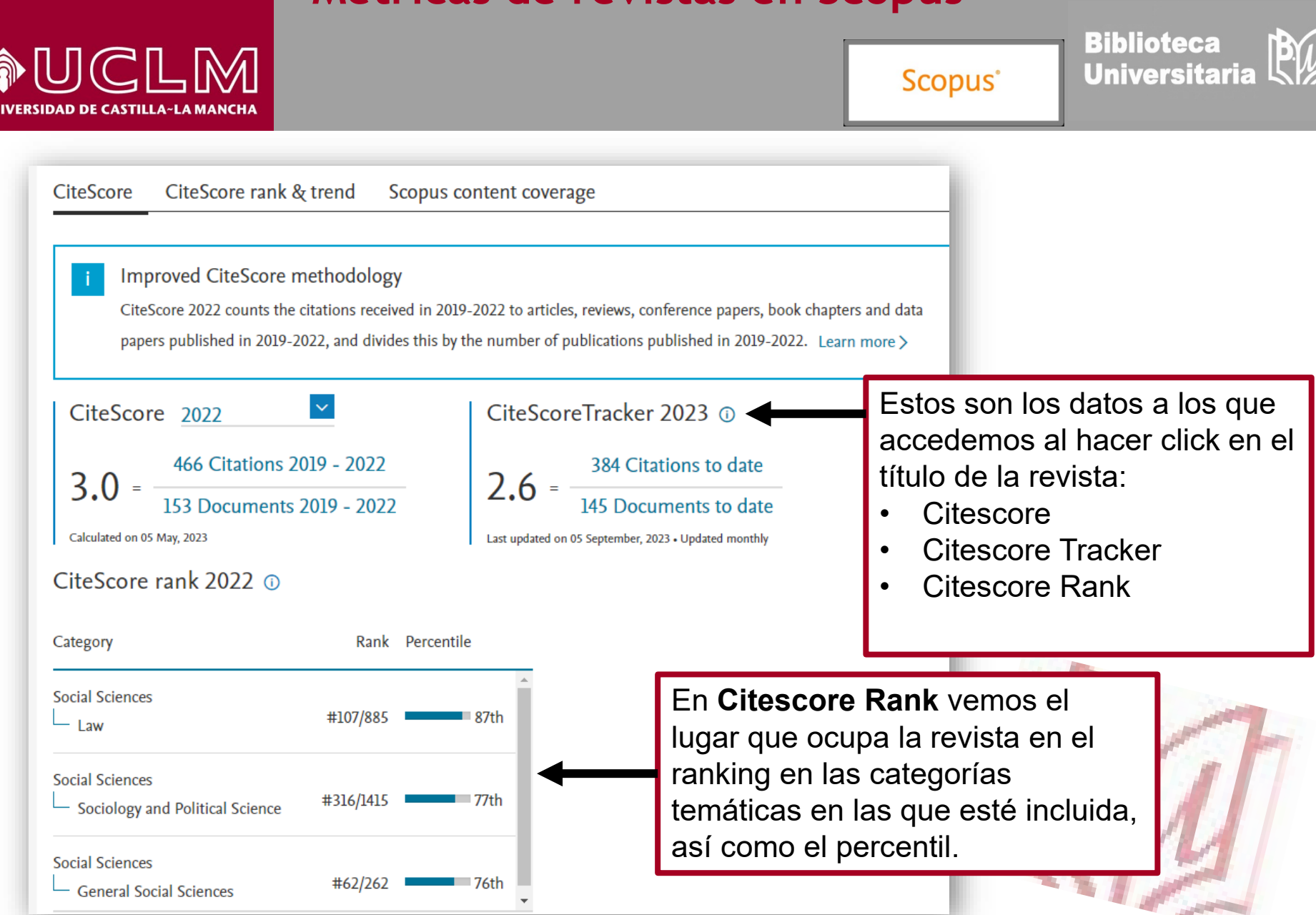

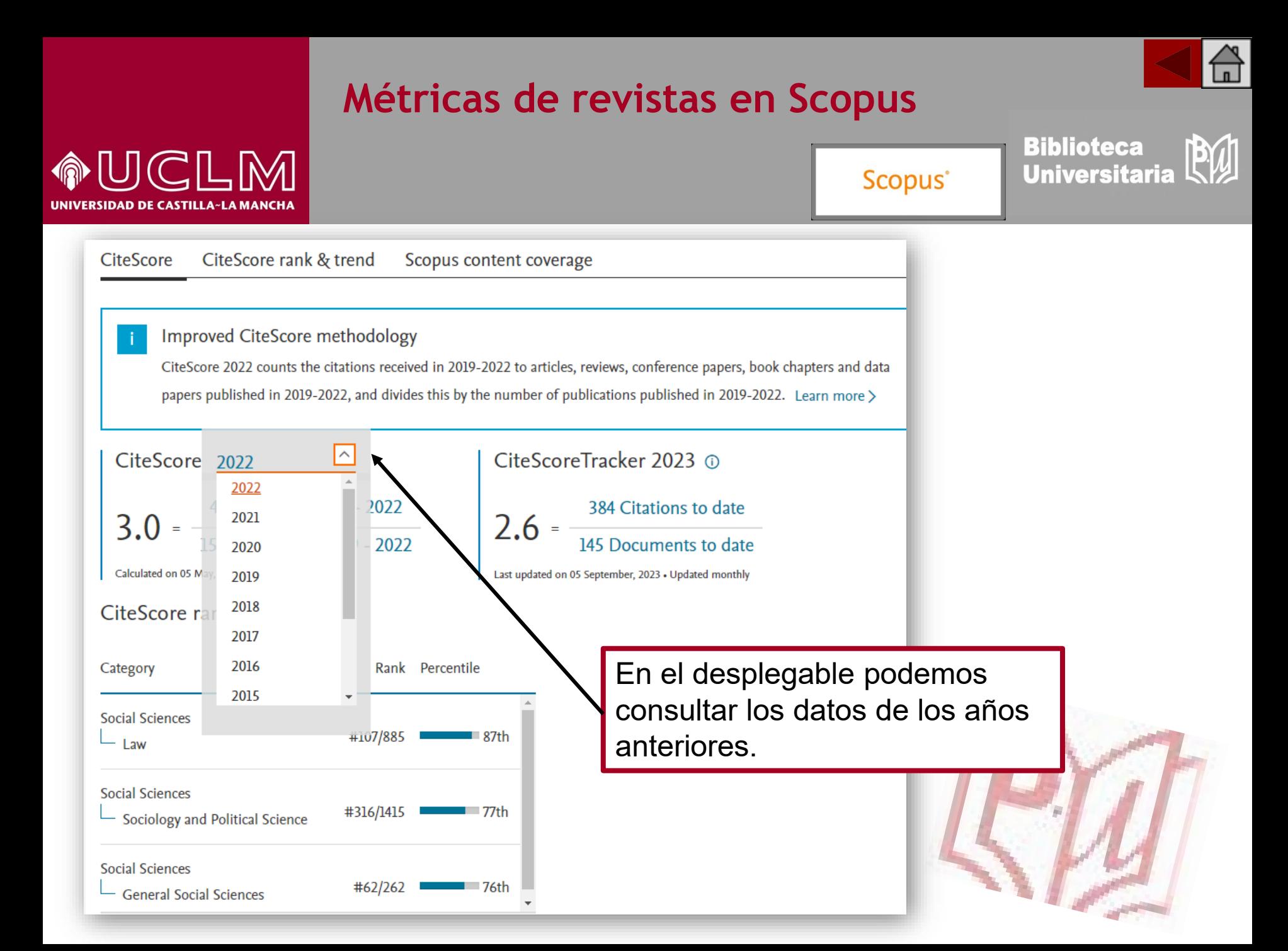